# Package 'rasterDT'

March 4, 2020

<span id="page-0-0"></span>Type Package Title Fast Raster Summary and Manipulation Version 0.3.1 Date 2020-02-26 Author Joshua O'Brien Maintainer Joshua O'Brien <joshmobrien@gmail.com> Description Fast alternatives to several relatively slow 'raster' package functions. For large rasters, the functions run from 5 to approximately 100 times faster than the 'raster' package functions they replace. The 'fasterize' package, on which one function in this package depends, includes an implementation of the scan line algorithm attributed to Wylie et al. (1967) <doi:10.1145/1465611.1465619>.

License GPL  $(>= 2)$ 

URL <https://github.com/JoshOBrien/rasterDT/>

BugReports <https://github.com/JoshOBrien/rasterDT/issues/>

Depends methods, raster, data.table

Imports fasterize, sf

Suggests rasterVis, rgdal

LazyData true

Encoding UTF-8

RoxygenNote 7.0.2

NeedsCompilation no

Repository CRAN

Date/Publication 2020-03-04 16:30:02 UTC

# <span id="page-1-0"></span>R topics documented:

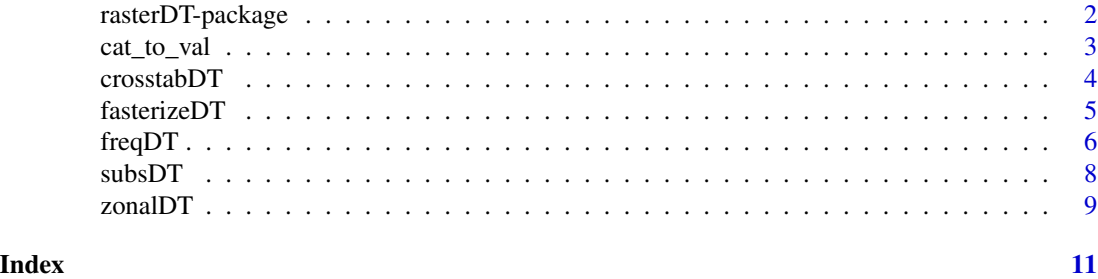

rasterDT-package *Fast Raster Summary and Manipulation*

# Description

Fast alternatives to several relatively slow 'raster' package functions. For large rasters, the functions run from 5 to approximately 100 times faster than the 'raster' package functions they replace. The 'fasterize' package, on which one function in this package depends, includes an implementation of the scan line algorithm attributed to Wylie et al. (1967) <doi:10.1145/1465611.1465619>.

# Details

The DESCRIPTION file:

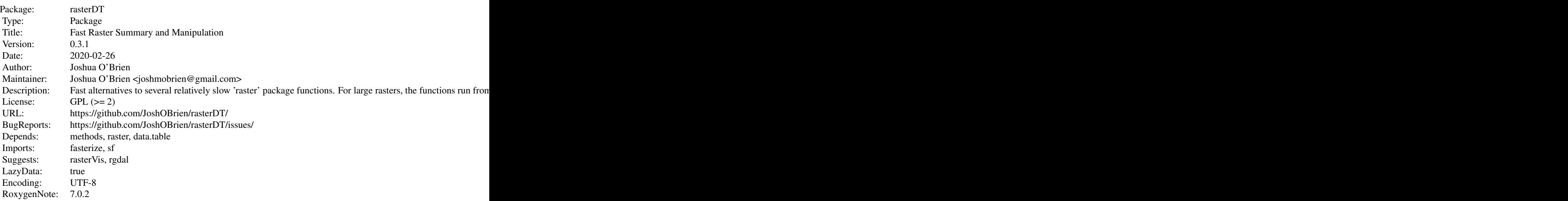

Index of help topics:

cat\_to\_val Convert a Categorical Raster to a Value Raster

<span id="page-2-0"></span>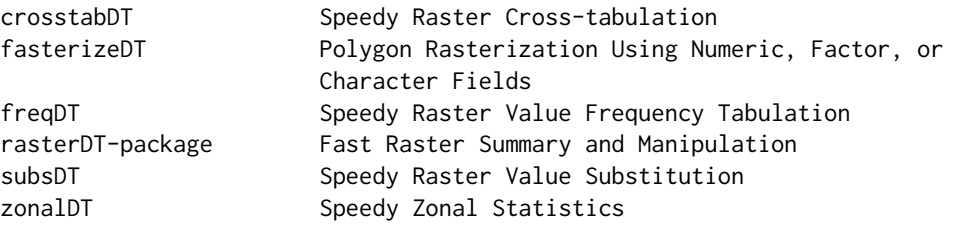

Fast alternatives to several relatively slow raster package functions. For large rasters, the functions run from 5 to approximately 100 times faster than the raster package functions they replace.

#### Author(s)

Joshua O'Brien

Maintainer: Joshua O'Brien <joshmobrien@gmail.com>

cat\_to\_val *Convert a Categorical Raster to a Value Raster*

# Description

Use a categorical raster's RAT to convert it to a continuous raster

#### Usage

 $cat_to_val(r, which = 2)$ 

# Arguments

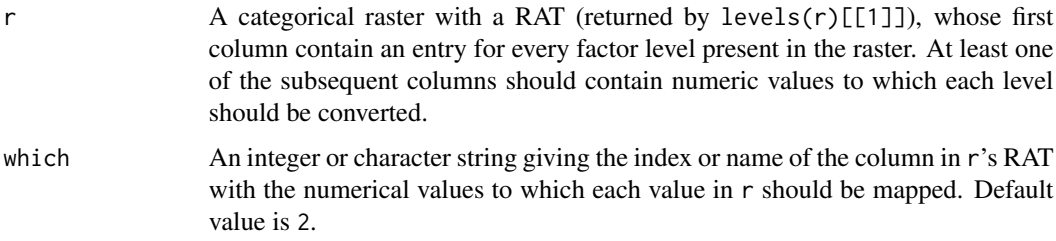

#### Value

A continuous raster with each category level in r replaced by its corresponding value.

# Author(s)

Joshua O'Brien

### <span id="page-3-0"></span>Examples

```
r_{cat} \leftarrow \text{raster}(\text{matrix}(c(2, 2, 2, 1), \text{ncol} = 2))levels(r_cat) \leftarrow data frame(ID = c(1, 2),VAL1 = c(0.1, 200),VAL2 = c(33, 44)## Second column of RAT is used by default
r_con1 <- cat_to_val(r_cat)
as.matrix(r_con1)
## Use 'which=' argument for conversion to another RAT column
r_con2 <- cat_to_val(r_cat, which = "VAL2")
as.matrix(r_con2)
```
crosstabDT *Speedy Raster Cross-tabulation*

# Description

A fast data.table-based alternative to [raster::crosstab\(\)](#page-0-0).

# Usage

 $\text{crosstabDT}(x, y, digits = 0, long = FALSE, useNA = FALSE)$ 

#### Arguments

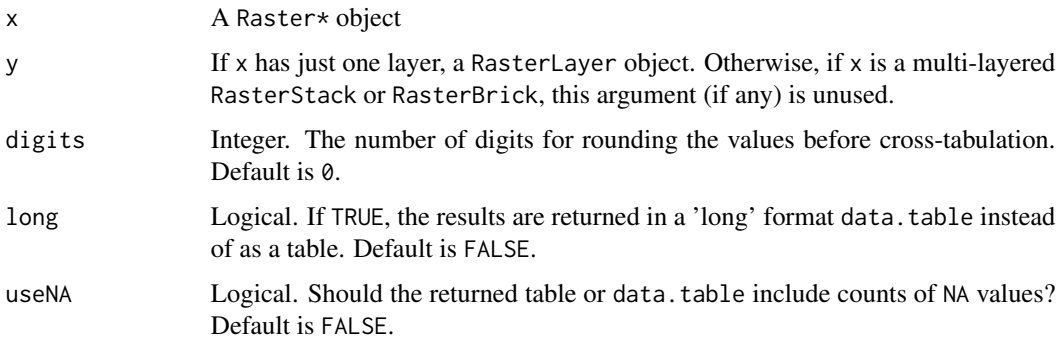

# Value

Either a table or a data.table recording the frequency of each combination of raster values.

#### Author(s)

Joshua O'Brien

#### <span id="page-4-0"></span>fasterizeDT 5

# Examples

```
r <- raster(nc = 5, nr = 5)
r[] \leftarrow runif(ncell(r)) * 2s <- setValues(r, runif(ncell(r)) * 3)
crosstabDT(r, s)
rs <- r/s
r[1:5] < -NAs[20:25] <- NA
x <- stack(r, s, rs)
crosstabDT(x, useNA = TRUE, long = TRUE)
```
fasterizeDT *Polygon Rasterization Using Numeric, Factor, or Character Fields*

# Description

A front end for [fasterize::fasterize\(\)](#page-0-0), fixing several of its infelicities.

# Usage

```
fasterizeDT(
 x,
 raster,
 field = NULL,
 fun = "last",background = NA_real_,
 by = NULL)
```
# Arguments

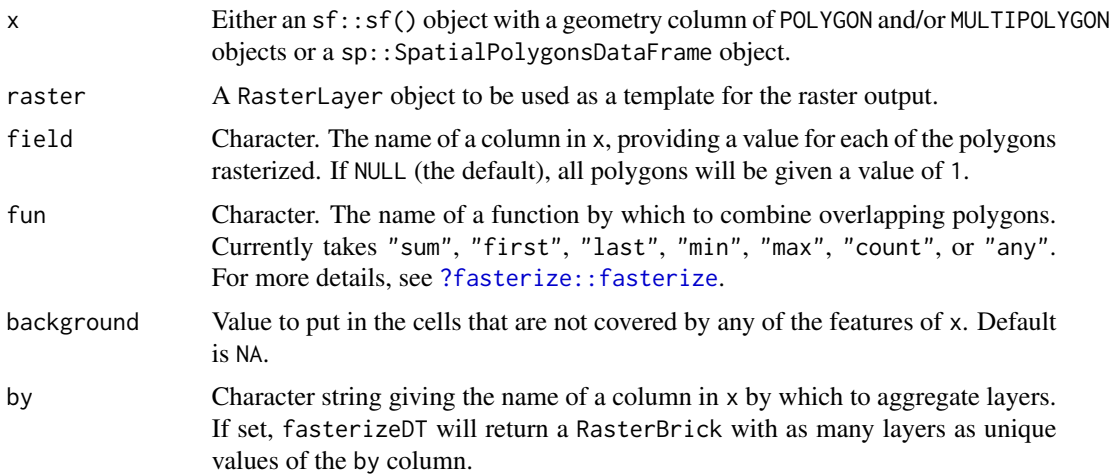

#### <span id="page-5-0"></span>Details

Unlike other functions in this package, fasterizeDT() does not use data, table to speed up its computations. Instead, it is a wrapper for fasterize::fasterize(), intended to address several of that function's limitations.

Most importantly, fasterizeDT() takes care to properly handle rasterization operations in which either the template RasterLayer or the selected polygon feature field is a factor. Specifically, it always returns a raster whose type (numeric or factor) and levels (if a factor) match that of the spatial polygon attribute indicated by its field argument. Second, when field specifies an attribute of class "character", fasterizeDT() automatically converts it to a factor and returns a factor raster. In this, it is unlike both fasterize::fasterize() and raster::rasterize(). Finally, unlike fasterize::fasterize(), fasterizeDT() accepts as inputs either sf::sf() objects or sp::SpatialPolygonsDataFrame objects.

#### Value

A raster of the same size, extent, resolution and projection as the supplied raster template. Unlike [fasterize::fasterize\(\)](#page-0-0), fasterizeDT returns a raster of the same type as the data in the column of x selected by the field argument.

#### Author(s)

Joshua O'Brien

#### Examples

```
## Load example polygons and prepare a template raster
SPDF <- rgdal::readOGR(system.file("external", package = "raster"), "lux")
llratio <- 1/cos(pi * mean(coordinates(SPDF)[, 2])/180)
rr <- raster(extent(SPDF),
             resolution = c(11ratio * 0.01, 0.01),
             crs = proj4string(SPDF))
## An integer-valued field produces a numeric raster
rInt <- fasterizeDT(SPDF, rr, field = "ID_2")
plot(rInt, col = colorRampPalette(blues9)(12))
## A character-valued field returns a factor raster
rFac <- fasterizeDT(SPDF, rr, field = "NAME_2")
if (require(rasterVis)) {
   levelplot(rFac)
}
```
freqDT *Speedy Raster Value Frequency Tabulation*

#### **Description**

A fast data.table-based alternative to [raster::freq\(\)](#page-0-0).

### <span id="page-6-0"></span>freqDT 7

# Usage

```
freqDT(x, ...)## S4 method for signature 'RasterLayer'
freqDT(x, digits = 0, value = NULL, useNA = c("ifany", "no", "always"), ...)
## S4 method for signature 'RasterStackBrick'
freqDT(
 x,
 digits = 0,
 value = NULL,
 useNA = c("ifany", "no", "always"),
 merge = FALSE,
  ...
)
```
# Arguments

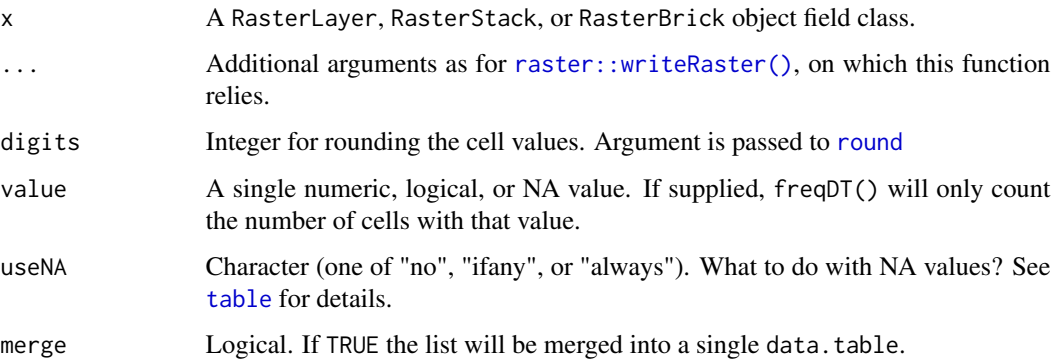

# Author(s)

Joshua O'Brien

# Examples

```
r <- raster(nrow = 18, ncol = 36)
r[] <- runif(ncell(r))
r[1:5] < -NAr <- r * r * r * 5
freqDT(r)
freqDT(r, value = 2)s <- stack(r, r*2, r*3)
freqDT(s, merge = TRUE)
```
# Description

A fast data.table-based alternative to [raster::subs\(\)](#page-0-0).

# Usage

```
subsDT(x, dict, by = 1, which = 2, subsWithNA = TRUE, filename = ", ...)
```
# Arguments

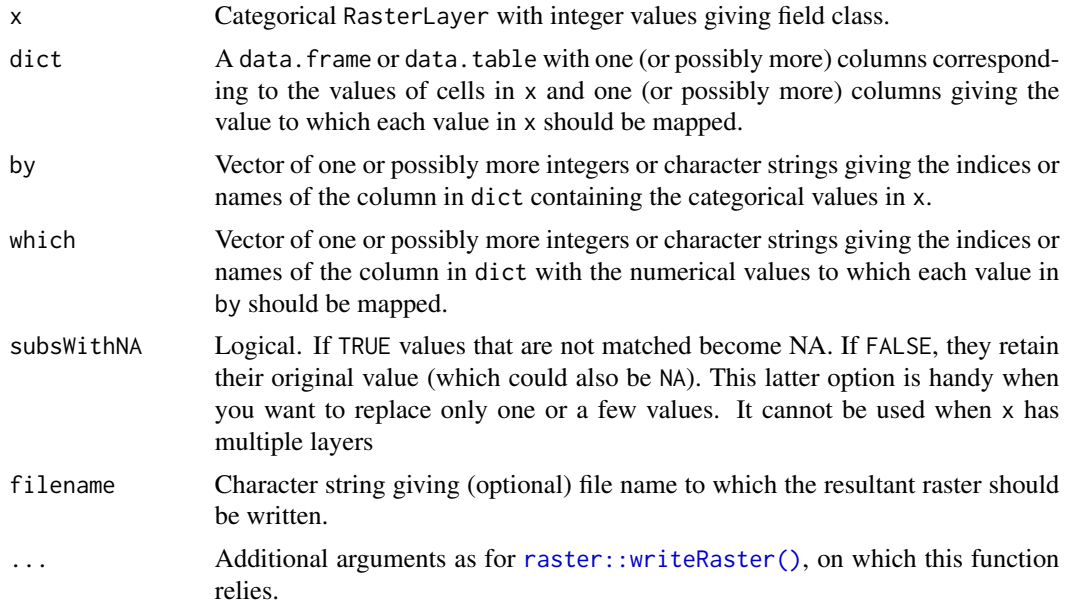

#### Value

A RasterLayer object.

#### Author(s)

Joshua O'Brien

# Examples

```
r <- raster(ncol = 10, nrow = 10)
r[] \leftarrow round(runif(ncell(r)) * 10)df <- data.frame(id = 2:8, v = c(10, 10, 11, 11, 12:14))
x <- subsDT(r, df)
x2 \le - subsDT(r, df, subsWithNA = FALSE)
```
<span id="page-7-0"></span>

#### <span id="page-8-0"></span>zonalDT 9

```
df$v2 <- df$v * 10
x3 \leq - subsDT(r, df, which = 2:3)
s \leftarrow \text{stack}(r, r \star 3)names(s) <- c("first", "second")
x4 \le - subsDT(s, df)x5 \leq - subsDT(s, df, which = 2:3)
```
zonalDT *Speedy Zonal Statistics*

# Description

A fast data.table-based alternative to [raster::zonal\(\)](#page-0-0).

#### Usage

 $z$ onalDT(x, z, fun = sum, na.rm = TRUE)

# Arguments

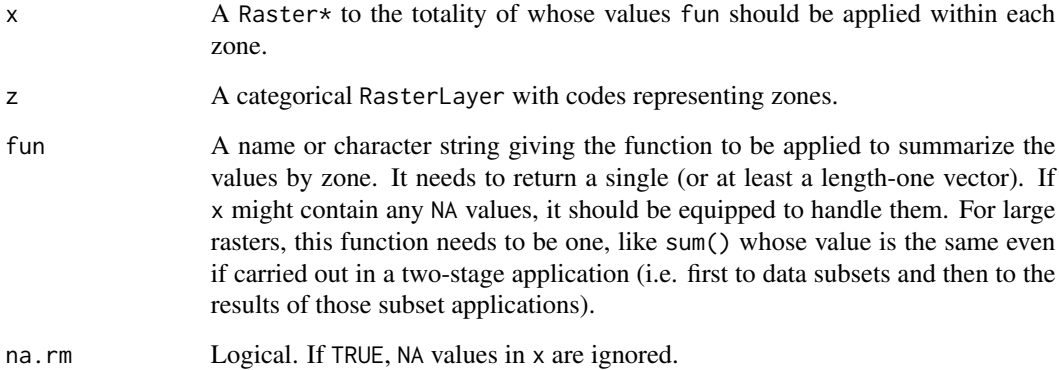

# Value

A data.table with a summary value for each zone.

# Author(s)

Joshua O'Brien

# Examples

```
r <- raster(ncols = 10, nrows = 10)
r[] \leftarrow runif(ncell(r)) * 1:ncell(r)z \leq -rz[] <- rep(1:5, each = 20)
## for big files, use a character value rather than a function
zonalDT(r, z, "sum")
## for smaller files you can also provide a function
zonalDT(r, z, mean)
zonalDT(r, z, min)
## multiple layers
zonalDT(stack(r, r*10), z, "sum")
```
# <span id="page-10-0"></span>Index

∗Topic package rasterDT-package, [2](#page-1-0) ?fasterize::fasterize, *[5](#page-4-0)* cat\_to\_val, [3](#page-2-0) crosstabDT, [4](#page-3-0) fasterize::fasterize(), *[5,](#page-4-0) [6](#page-5-0)* fasterizeDT, [5](#page-4-0) freqDT, [6](#page-5-0) freqDT,RasterLayer-method *(*freqDT*)*, [6](#page-5-0) freqDT,RasterStackBrick-method *(*freqDT*)*, [6](#page-5-0) raster::crosstab(), *[4](#page-3-0)* raster::freq(), *[6](#page-5-0)* raster::subs(), *[8](#page-7-0)* raster::writeRaster(), *[7,](#page-6-0) [8](#page-7-0)* raster::zonal(), *[9](#page-8-0)* rasterDT *(*rasterDT-package*)*, [2](#page-1-0) rasterDT-package, [2](#page-1-0) round, *[7](#page-6-0)*

subsDT, [8](#page-7-0)

table, *[7](#page-6-0)*

zonalDT, [9](#page-8-0)